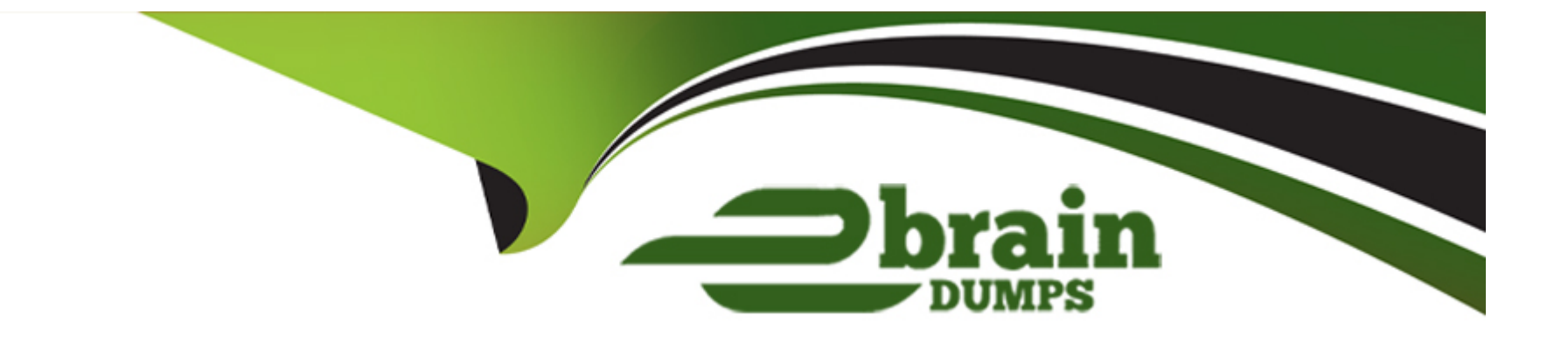

# **Free Questions for QV12SA by ebraindumps**

## **Shared by Barber on 24-05-2024**

**For More Free Questions and Preparation Resources**

**Check the Links on Last Page**

#### **Question Type: MultipleChoice**

A system administrator is configuring a two node QlikView Server cluster and will install QlikView Publisher on its own separate node. The configuration of services is as follows:

Node A QlikView Server service, QlikView Management service Node B QlikView Server service, QlikView Management service Node C QlikView Distribution service QlikView Settings service QlikView Directory Service Connector service.

Which part of this configuration does NOT conform to best practices?

#### **Options:**

- **A-** Running two simultaneous QlikView Server services on separate nodes
- **B** Running two simultaneous QlikView Management services on separate nodes
- **C-** Running the QlikView Server service and QlikView Management service on the same node
- **D-** Running the QlikView Distribution service and the QlikView Directory Service Connector service on the same node

#### **Answer:**

B

#### **Question Type: MultipleChoice**

A QlikView developer has been assigned a Named User CAL. The developer is testing the same QlikView document on two different web browsers simultaneously. When switching between browsers and opening the AccessPoint this error message displays: Lost connection to server.

The system administrator finds this message in the Qlikview Server Session log file

Killed because Named User CAL was needed from another client.

The administrator needs to enable the developer to test the QlikView document on two different web browsers simultaneously

What should the administrator do?

#### **Options:**

- **A-** Assign the developer a Local QlikView Desktop license
- **B** Assign the developer a Document CAL for the duration of the testing
- **C-** Instruct the developer to download the QlikView document and test locally
- **D-** Remove any Document or Named User CALs for the user so they will use Session CALs

D

### **Question 3**

#### **Question Type: MultipleChoice**

A system administrator needs to set up a task to distribute only to users in the group called "Americas" Which method should the system administrator use?

#### **Options:**

#### **A-** Distribute to Server/All Users

- **B-** Distribute to Server/Named Users
- **C-** Distribute to Folder/All Authenticated Users
- **D-** Distribute to Folder/Named Users

#### **Answer:**

#### $\overline{C}$

#### **Question Type: MultipleChoice**

An organization plans to purchase CALs for a new QlikView Server

Users are grouped into three categories based on how they will access and use QlikView

1. Two hundred and twenty users access a single application infrequently for short periods of time with a maximum of five concurrent users.

2. Five users work standard business hours and have access to four QlikView documents, each with a maximum of five concurrent users.

3. Two users are developers and only work on one QlikView document at a time. The developers must be able to use the Qlikview Desktop Client for development and the AccessPoint for testing.

Which is the most cost effective CAL configuration to meet the requirements?

#### **Options:**

**A-** 227 Named CALs

**B-** 5 Session CALs and 7 Named CALs

**C-** 220 Document CALs and 7 Named CALs

#### **Answer:**  B

### **Question 5**

#### **Question Type: MultipleChoice**

A system administrator looks in the QMC > Status > QVS Statistics No documents are open in the QlikView Server but the memory usage of the QlikView Server (QVS) process is still above 10 GB.

Which is the cause of this behavior?

#### **Options:**

- **A-** Cached data for unloaded documents remains in memory to decrease calculation time
- **B-** A reload is currently running that uses memory in the QlikView Server until it is finished
- **C-** The Document Timeout setting is too high, which causes documents to never time out and unload
- **D-** The Object Calculation Time Limit is too high, which causes the hypercube cache to stay for too long

A

### **Question 6**

**Question Type: MultipleChoice**

A system administrator needs to evaluate the CAL utilization in their organization Which tool should the administrator use?

#### **Options:**

**A-** The CALs tab in the QMC

**B-** The Governance Dashboard

- **C-** The License Monitor application
- **D-** The QVS Statistic<sup>^</sup> window in the QMC

#### **Answer:**

A

#### **Question Type: MultipleChoice**

A QlikView server environment is restarted multiple limes. The system administrator finds this message in the QlikView Server event

logs:

Restart: Server aborted trying to recover by restart. Reason for restart: Phoenix detected: Performance monitor stuck.

Which are three possible causes for this error? (Select three )

#### **Options:**

**A-** File locking

**B-** Memory shortage

**C-** Corrupt PGO files

**D-** Lack of permission

**E-** Corruption in performance counter library

#### **Answer:**

B, D, E

#### **Question Type: MultipleChoice**

A system administrator needs to configure IIS to allow any user to access QlikView content What should the administrator do?

#### **Options:**

- **A-** Disable Anonymous Authentication on the QlikView virtual paths
- **B-** Change the QlikView IIS application pool identity to the local administrator
- **C-** Disable Anonymous Authentication and enable Windows Authentication on the QlikView virtual paths
- **D-** Enable Anonymous Authentication and disable Windows Authentication on the QlikView virtual paths

#### **Answer:**

 $\mathcal{C}$ 

### **Question 9**

#### **Question Type: MultipleChoice**

A system administrator configures a new QlikView Server node to integrate with an existing QlikView Server environment

Which port number does the system administrator need to ensure is open for communication with the existing QlikView Management Console?

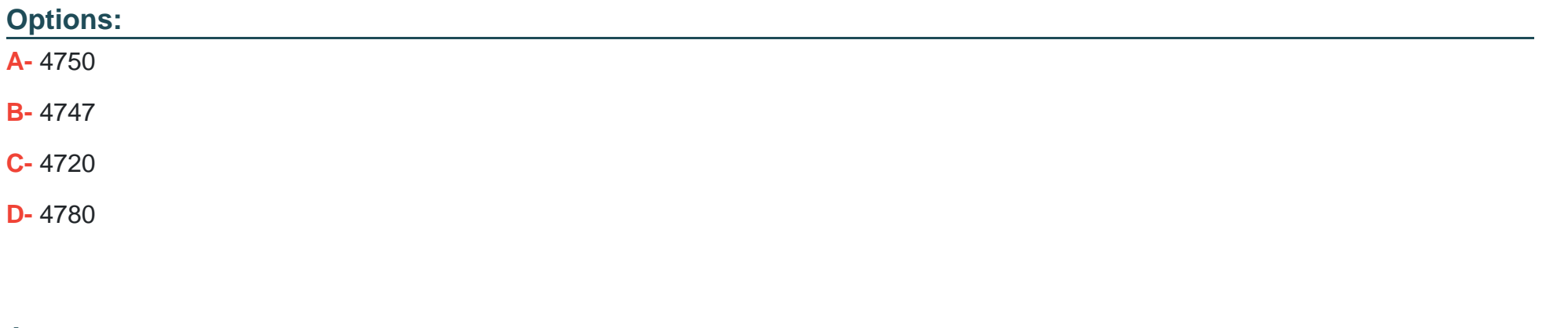

### **Answer:**  B

### **Question 10**

**Question Type: MultipleChoice**

In a new QlikView Server installation a system administrator checks that all the QlikView services have been installed The Windows Services console shows five QlikView services are up and running. However, in the QMC. under Status > Services, only four services are listed

Why are only four services shown in the QMC?

#### **Options:**

**A-** The QlikView Server is not licensed

**B-** The QlikView Publisher is not licensed

**C-** The system administrator has performed a custom installation

**D**- The fifth service will appear after its 24 hour quarantine period.

#### **Answer:**

To Get Premium Files for QV12SA Visit

[https://www.p2pexams.com/products/qv12s](https://www.p2pexams.com/products/QV12SA)a

For More Free Questions Visit <https://www.p2pexams.com/qlik/pdf/qv12sa>